## **Jednoosobowa firma**

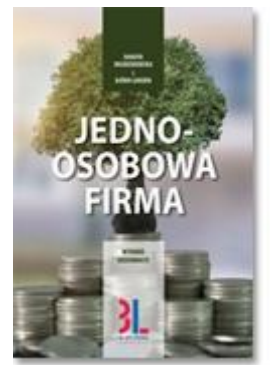

# **Jak założyć i samodzielnie prowadzić jednoosobową działalność gospodarczą**

**Jak założyć działalność gospodarczą krok po kroku? Jak zdobyć pieniądze na start? Jaka forma opodatkowania będzie dla Ciebie najkorzystniejsza? Czy lepiej płacić podatek liniowy czy według skali podatkowej? Co można zaliczyć w koszty? Jak rozliczać wydatki związane z samochodem? Czy lepiej być podatnikiem VAT, czy nie? Odpowiedzi na te i inne ważne pytania znajdziesz w tej książce**.

**JEDNOOSOBOWA FIRMA** to poradnik dla osób, które chcą założyć własną małą firmę i samodzielnie ją prowadzić oraz dla firm szkoleniowych prowadzących szkolenia z zakresu ABC przedsiębiorczości. Poradnik ten spotkał się z bardzo pozytywnymi opiniami Czytelników. Jest on wykorzystywany jako podstawowy materiał szkoleniowy na finansowanych ze środków unijnych kursach dla osób chcących założyć własną firmę. Dlaczego? Dlatego, że jest kompletny i zawiera wszystkie ważne zagadnienia w zakresie rejestracji działalności gospodarczej, prowadzenia rachunkowości, rozliczania podatku dochodowego i podatku VAT, składania deklaracji podatkowych i zusowskich, odliczania ulg podatkowych itp. A wszystkie te informacje są podane prostym, codziennym językiem, zatem nie ma obawy, że czegoś nie zrozumiesz!

**Książka jest aktualizowana na stronie internetowej!** Oznacza to, że kiedy następują zmiany w regulacjach podatkowych, my informujemy o tym na tej stronie (co najmniej przez rok). Poza tym zamieszczamy tu informacje uzupełniające, które naszym zdaniem mogą przydać się w codziennej działalności związanej z prowadzeniem firmy. Dostęp do aktualizacji jest bezpłatny.

Poniżej przedstawiamy krótki przewodnik na temat tego, jak krok po kroku założyć firmę. Więcej szczegółowych informacji o tym, jak założyć i prowadzić własną małą firmę, znajdziesz w naszym poradniku Jednoosobowa firma.

# **Firma w ciągu jednego dnia**

Od 1 lipca 2011 r. cały proces rejestracji firmy można załatwić w urzędzie gminy lub przez Internet w ciągu jednego dnia. Aby założyć firmę, trzeba złożyć wniosek o wpis do Centralnej Ewidencji i Informacji o Działalności Gospodarczej (CEIDG). Wniosek ten nosi nazwę CEIDG-1. Dodatkowo należy udać się ZUS-u, aby zgłosić się do ubezpieczeń.

### **Rejestracja w urzędzie gminy...**

Aby zarejestrować firmę w urzędzie gminy (miasta), należy wypełnić wniosek CEIDG-1 w formie papierowej. Wniosek ten jest zapewne dostępny na stronie internetowej Twojego urzędu gminy. Możesz też otrzymać go i wypełnić na miejscu.

Po otrzymaniu wniosku o rejestrację działalności gospodarczej urząd gminy ma jeden dzień roboczy na to, aby przekształcić go na formę elektroniczną i przesłać do CEIDG. Następnie CEIDG przesyła odpowiednie dane zawarte we wniosku do urzędu skarbowego, Głównego Urzędu Statystycznego oraz Zakładu Ubezpieczeń Społecznych wraz z informacją o dokonaniu rejestracji firmy.

#### **...albo przez Internet**

Wniosek CEIDG-1 można również wypełnić i złożyć przez Internet. Jest on dostępny na stronie internetowej CEIDG www.ceidg.gov.pl wraz z przewodnikiem, który pomoże w wypełnieniu wniosku. Cala operacja rejestracji powinna trwać nie dłużej niż 20 minut.

Po złożeniu wniosku system prześle potwierdzenie na podany przez ciebie adres mailowy. Także informacja o ewentualnych błędach we wniosku zostanie przesłana na ten adres.

Aby założyć firmę przez Internet, przyszły przedsiębiorca musi jednak posiadać kwalifikowany podpis elektroniczny, którego uzyskanie wiąże się z dodatkowymi kosztami. Zamiast kwalifikowanego podpisu elektronicznego możliwa jest też nowa forma autoryzacji – tzw. profil zaufany. Jest to bezpłatny podpis elektroniczny.

#### **Profil zaufany**

O uzyskanie statusu profilu zaufanego można wystąpić na stronie www.epuap.gov.pl. Na tej stronie należy założyć konto i wysłać wniosek o aktywację profilu zaufanego, podając swoje dane osobowe oraz adres e-mail. Na podany adres mailowy zostaną wysłane kody autoryzacji (login i hasło). Następnie potrzebna będzie jedna wizyta w urzędzie w celu potwierdzenia danych osobowych i aktywacji profilu zaufanego.

Aktywacji profilu, czyli potwierdzenia danych, można dokonać we wszystkich urzędach wojewódzkich, niektórych oddziałach ZUS i urzędach skarbowych, a także w konsulatach.

Aktywacja profilu zaufanego służy nie tylko do założenia firmy przez Internet, ale także do załatwiania innych urzędowych spraw w formie elektronicznej.

### **CEIDG zawiadamia urząd statystyczny i skarbowy oraz ZUS**

Po otrzymaniu poprawnego wniosku o rejestrację działalności gospodarczej CEIDG przesyła dane podane we wniosku do właściwego urzędu skarbowego, urzędu statystycznego oraz do ZUS-u. ZUS otrzymuje od CEIDG jedynie zgłoszenie przedsiębiorcy jako płatnika składek, a musi otrzymać dodatkowo zgłoszenie osoby ubezpieczonej. I to przedsiębiorca musi zrobić sam. O tym oraz o innych formalnościach, które trzeba załatwić samodzielnie, piszemy w dalszej części tego przewodnika.

### **Numer REGON**

Numer REGON nadaje urząd statystyczny w ciągu kilku dni od otrzymania wniosku z CEIDG. Informację o przyznanym numerze REGON otrzymasz z urzędu statystycznego pocztą na adres korespondencyjny podany we wniosku CEIDG-1.

### **Można działać już w dniu złożenia wniosku**

Rejestrując firmę, należy podać planowaną datę rozpoczęcia działalności. Sama rejestracja następuje po złożeniu wniosku, zatem działalność można rozpocząć, praktycznie rzecz biorąc, już w dniu złożenia wniosku. Można też określić późniejszą datę.

## **Bezpłatnie**

Rejestracja działalności gospodarczej jest bezpłatna, niezależnie od tego, czy dokonujesz jej osobiście w urzędzie gminy, czy przez Internet.

Płaci się tylko za rejestrację na potrzeby podatku VAT. Przeczytasz o tym w dalszej części tego przewodnika.

## **Wnioski i formularze**

#### **Wniosek rejestracyjny CEIDG-1**

Wniosek o wpis do Centralnej Ewidencji i Informacji o Działalności Gospodarczej nosi nazwę CEIDG-1. Jeśli będziesz rejestrować firmę w urzędzie gminy, otrzymasz go na miejscu. Możesz go także pobrać ze strony internetowej.

Jeśli będziesz rejestrować firmę przez Internet, wniosek wypełniasz on-line na stronie CEIDG.

We wniosku należy podać m.in.:

imię i nazwisko

- numer PESEL
- adres zamieszkania, zameldowania, korespondencyjny
- nazwę firmy
- adres, pod którym będziesz wykonywał działalność gospodarczą
- rodzaj działalności (określony zgodnie z Polską Klasyfikacją Działalności PKD, o czym powiemy w dalszej części)
- planowaną datę rozpoczęcia działalności
- informacje o prowadzeniu dokumentacji rachunkowej
- informację o wybranej formie opodatkowania itp.

### **Rodzaje działalności**

Rodzaje działalności gospodarczej pod względem przedmiotu działalności są sklasyfikowane w systemie Polskiej Klasyfikacji Działalności (PKD) i na tym systemie musisz się opierać, wypełniając wniosek CEIDG-1. Obecnie obowiązuje klasyfikacja o nazwie PKD 2007 – została ona wprowadzona 1 stycznia 2008 roku. Kod PKD przypisany do twojej działalności znajdziesz m.in. na stronie Głównego Urzędu Statystycznego

http://www.stat.gov.pl/Klasyfikacje. Istnieje możliwość wpisania kilku przedmiotów działalności firmy. Warto zastanowić się nad możliwością wykonywania w przyszłości działalności pokrewnej i uwzględnić w formularzu więcej niż jeden przedmiot działalności. Nie będziesz wtedy musiał wypełniać kolejnych formularzy za każdym razem, gdy wpadnie ci do głowy nowy pomysł na poszerzenie działalności firmy. A pamiętaj, że rejestracja każdej zmiany jest obowiązkowa (w ciągu 7 dni od zaistnienia zmiany).

### **Zezwolenia i koncesje - nieraz potrzebne**

Nie każdą działalność można ot tak, po prostu, zarejestrować. Część z nich wymaga zezwolenia lub koncesji. Oto niektóre z nich:

- pośrednictwo ubezpieczeniowe (agent ubezpieczeniowy)
- zarobkowy przewóz osób taksówką
- organizacja imprez turystycznych
- świadczenie usług detektywistycznych
- prowadzenie schronisk dla bezdomnych zwierząt
- prowadzenie działalności ubezpieczeniowej
- składowanie odpadów
- ochrona osób i mienia

Upewnij się, czy działalność, jaką zamierzasz prowadzić, nie wymaga koncesji lub zezwolenia.

#### **Załączniki do wniosku CEIDG-1**

Oprócz formularza CEIDG-1, czyli wniosku o wpis do Centralnej Ewidencji i Informacji o Działalności Gospodarczej, należy wypełnić załączniki, które dołącza się do wniosku, jeśli nie starczy miejsca na samym wniosku. Oto one:

 CEIDG-RB – informacja o rachunkach bankowych. Załącznik ten składa się w sytuacji, gdy we wniosku CEIDG-1 nie starczy miejsca dla wszystkich posiadanych rachunków bankowych.

- CEIDG-RD wykonywana działalność. Załącznik ten składa się w sytuacji, gdy we wniosku CEIDG-1 nie starczy miejsca dla wszystkich rodzajów wykonywanej działalności.
- CEIDG-MW dodatkowe miejsca wykonywania działalności. Ten załącznik należy złożyć w przypadku gdy działalnośd będzie wykonywana w więcej niż jednym miejscu.
- CEIDG-SC ten załącznik należy wypełnić w przypadku gdy osoba zakładająca działalność gospodarczą jest wspólnikiem istniejących już spółek cywilnych.

# **Urząd skarbowy**

Informację o fakcie zarejestrowania działalności gospodarczej urząd skarbowy otrzymuje z Centralnej Ewidencji i Informacji o Działalności Gospodarczej. CEIDG przekazuje także urzędowi skarbowemu szczegółowe informacje podane we wniosku CEIDG-1 dotyczące miejsca przechowywania dokumentacji rachunkowej, prowadzonej dokumentacji rachunkowej, rachunków bankowych związanych z prowadzoną działalnością, wybranej formy opodatkowania itp.

O tym, jakie formy opodatkowania masz do wyboru i jakie wiążą się z nimi obowiązki, piszemy szczegółowo w poradniku Jednoosobowa firma.

Urząd skarbowy otrzymuje od CEIDG praktycznie wszystkie niezbędne informacje. Będziesz musiał jednak sam się z nim skontaktować, jeśli będziesz chciał zarejestrować się na potrzeby podatku VAT.

## **Podatek VAT**

Rozpoczynając działalność, masz możliwość wyboru, czy chcesz być podatnikiem VAT, czy nie. O tym, co powinno się wziąć pod uwagę dokonując tego wyboru, piszemy w książce Jednoosobowa firma.

Pamiętaj, że dopóki wysokość Twojej sprzedaży nie przekroczy 150 000 zł, jesteś automatycznie zwolniony z płacenia podatku VAT, tzn. nie musisz być podatnikiem VAT. Jeśli chcesz być podatnikiem VAT, musisz zarejestrować się w urzędzie skarbowym. Zgłoszenie rejestracyjne, które należy wypełnić i złożyć w urzędzie, nosi nazwę VAT-R.

Rejestracja dla potrzeb podatku VAT kosztuje obecnie 170 zł. Kwotę tę trzeba wpłacić w urzędzie lub na rachunek bankowy urzędu w momencie dokonywania rejestracji.

# **Pieczątka firmowa**

Po otrzymaniu numeru REGON czas na wyrobienie pieczątki firmowej. Posiadanie pieczątki nie jest wymagane na mocy prawa działalności gospodarczej, jednak może ona być potrzebna przy zakładaniu konta firmowego w banku.

Pieczątka powinna zawierać przynajmniej nazwę firmy i adres, możesz jednak umieścić na niej także numery REGON i NIP. Jest to bardzo wygodne, ponieważ często będziesz musiał podawać swoje dane do faktury, robiąc zakupy firmowe, i wtedy wystarczy przystawić pieczątkę. Również w przypadku ręcznego wypisywania faktur dla klientów nie będziesz

musiał za każdym razem wpisywać danych twojej firmy w rubryce Sprzedający – wystarczy przystawić pieczątkę.

# **Rachunek bankowy**

Każdy przedsiębiorca musi posiadać rachunek bankowy. Zgodnie z przepisami za pomocą tego rachunku należy realizować wszystkie transakcje, których jednorazowa wartość przekracza równowartość 15 000 euro (bez względu na to, czy transakcja jest płacona w ratach czy jednorazowo).

## **Może być rachunek prywatny**

Osoby fizyczne nie mają obowiązku posiadania odrębnego rachunku bankowego na potrzeby prowadzonej działalności – mogą korzystać z rachunku prywatnego. Wtedy jednak opłata za prowadzenie rachunku nie może stanowić kosztu uzyskania przychodu.

W przypadku korzystania z rachunku prywatnego zarówno na potrzeby prywatne, jak i na potrzeby firmy, kosztem mogą być np. koszty przelewów związanych z wykonywaną działalnością.

Jeśli będziesz miał konto firmowe, wszystkie opłaty za prowadzenie i obsługę rachunku będziesz mógł zaliczyć w koszty.

### **Wybór banku**

Wybór banku leży w Twojej gestii. Zwróć uwagę na ceny – zwłaszcza na opłaty za prowadzenie rachunku i za przelewy. Opłata za prowadzenie rachunku jest różna w każdym banku i może wynosić nawet kilkadziesiąt złotych. Porównaj także ofertę poszczególnych banków w zakresie prowizji od wpłat gotówkowych. Weź też pod uwagę odległość banku od twojego miejsca zamieszkania, godziny jego otwarcia, a także to, czy do okienka w dziale obsługi klienta stoi zwykle długa kolejka.

#### **e-konto**

Powyższe fakty nie mają dużego znaczenia, jeśli zakładasz tzw. e-konto, czyli taki rachunek, do którego masz dostęp za pośrednictwem Internetu. Ta forma prowadzenia rachunku bankowego jest bardzo wygodna. Praktycznie wszystkie sprawy, oprócz wpłaty lub wypłaty gotówki, będziesz mógł załatwiać przed monitorem swojego komputera.

#### **Wymagane dokumenty**

Kiedy już zdecydujesz o założeniu rachunku firmowego w danym banku, weź ze sobą:

- dowód osobisty
- zaświadczenie o wpisie do CEIDG
- zaświadczenie o numerze REGON (można donieść później)
- pieczątkę (można donieść później).

# **Zakład Ubezpieczeń Społecznych**

Osoby fizyczne prowadzące działalność gospodarczą mają obowiązek opłacać składki na ubezpieczenie emerytalne i rentowe, wypadkowe i zdrowotne oraz na Fundusz Pracy i Gwarantowanych Świadczeń Socjalnych. Można także opłacać składkę na ubezpieczenie chorobowe.

## **Zgłoszenie osoby ubezpieczonej**

Zgłoszenia przedsiębiorcy (osoby fizycznej) jako płatnika składek dokonuje za nas Centralna Ewidencja i Informacja o Działalności Gospodarczej. Pozostaje jeszcze dokonać zgłoszenia w ZUS-ie osoby ubezpieczonej, czyli siebie samego, i to trzeba zrobić samodzielnie. W tym celu należy wypełnić formularz ZUS ZUA i dostarczyć go do ZUS-u osobiście, pocztą lub za pomocą programu do rozliczania składek ubezpieczeniowych Płatnik. Szczegółowe informacje o tym, jak wypełnić ZUS ZUA oraz jakie składki ubezpieczeniowe płaci przedsiębiorca, znajdziesz w naszej książce Jednoosobowa firma.

Wizyta w ZUS-ie to ostatni krok w procesie zakładania firmy.

# **Trudne sprawy w prosty sposób**

Mamy nadzieję, że rejestracja Twojej firmy przebiegnie szybko i sprawnie.

Jeśli będziesz potrzebował pomocy w prowadzeniu firmy, skorzystaj z naszych poradników wszystkie nasze książki piszemy zgodnie z zasadą TRUDNE SPRAWY W PROSTY SPOSÓB. Znajdziesz u nas książki, które podpowiedzą Ci między innymi, jak prowadzić skuteczny marketing w małej firmie, jak efektywnie sprzedawać i negocjować, jak przeprowadzić profesjonalną prezentację, jak poprawić swoją osobistą efektywność.